## 6. 인증및검증

인증수출자 신청, 세관장확인신청 및 검증에 대비한 자료를 관리하는 메뉴입니다.

## 6.1 품목별인증수출자신청

 수출기업이 품목별인증을 받기 위해 신규/연장 신청을 하는 화면입니다. 등록한 신청서는 전자통관 시스템(UNI-PASS)로 전송되며 처리내역을 확인할 수 있습니다.

## 6.1.1 화면구성(품목별 인증수출자 신규/연장 신청서)

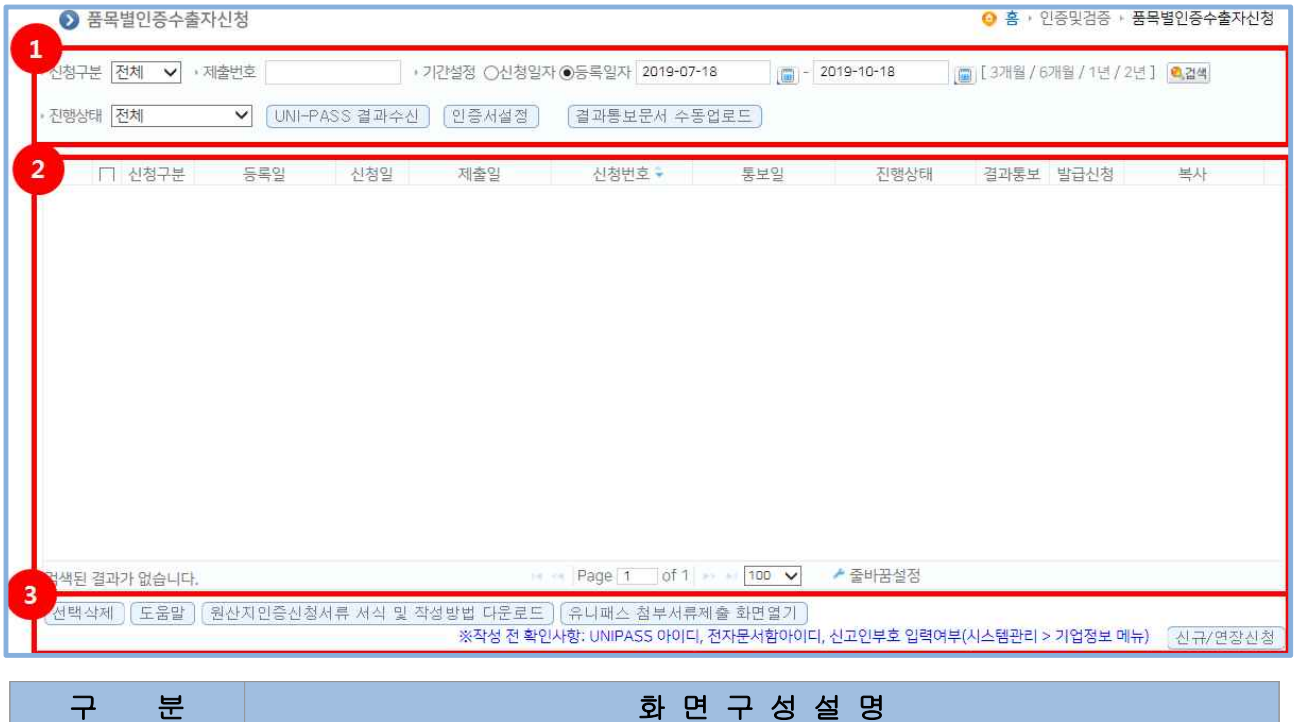

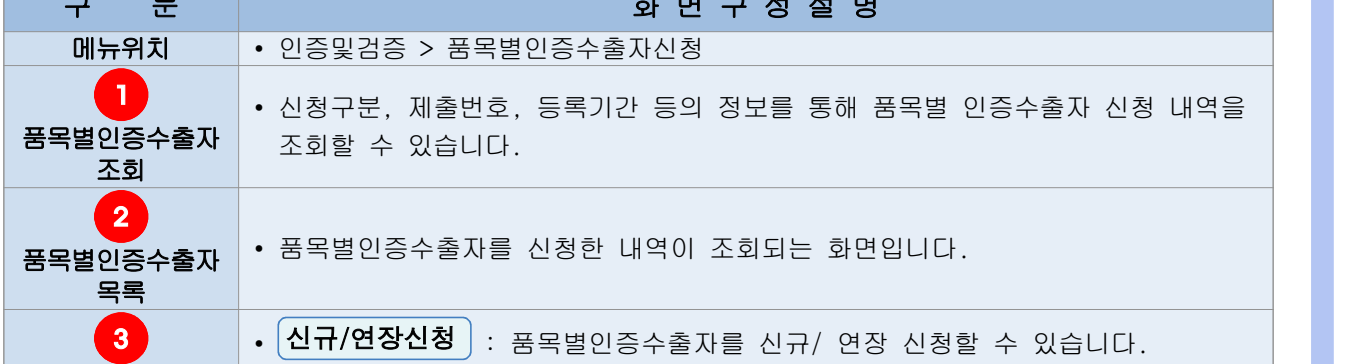

## 6.1.2 품목별 인증수출자 신규/연장 신청

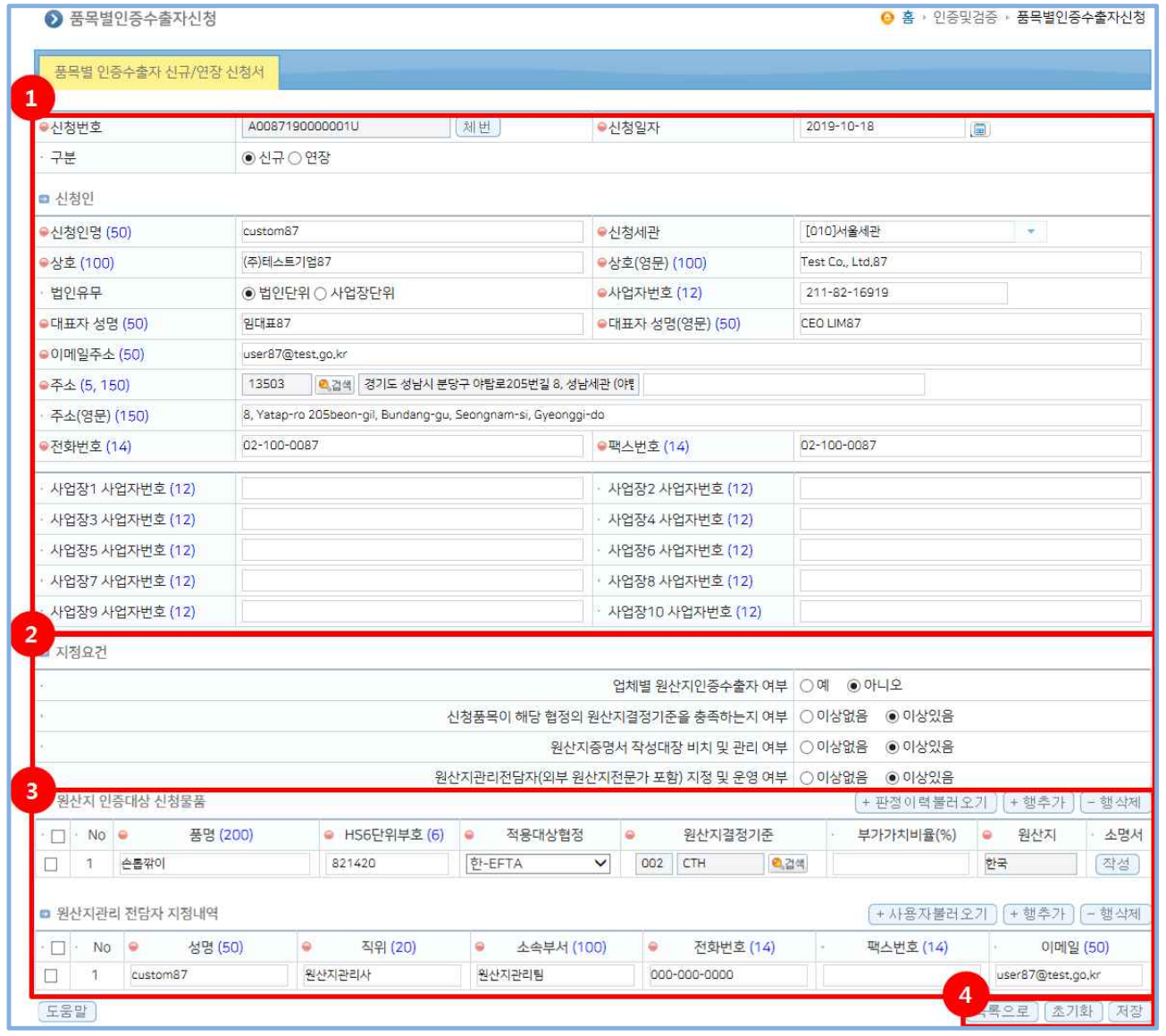

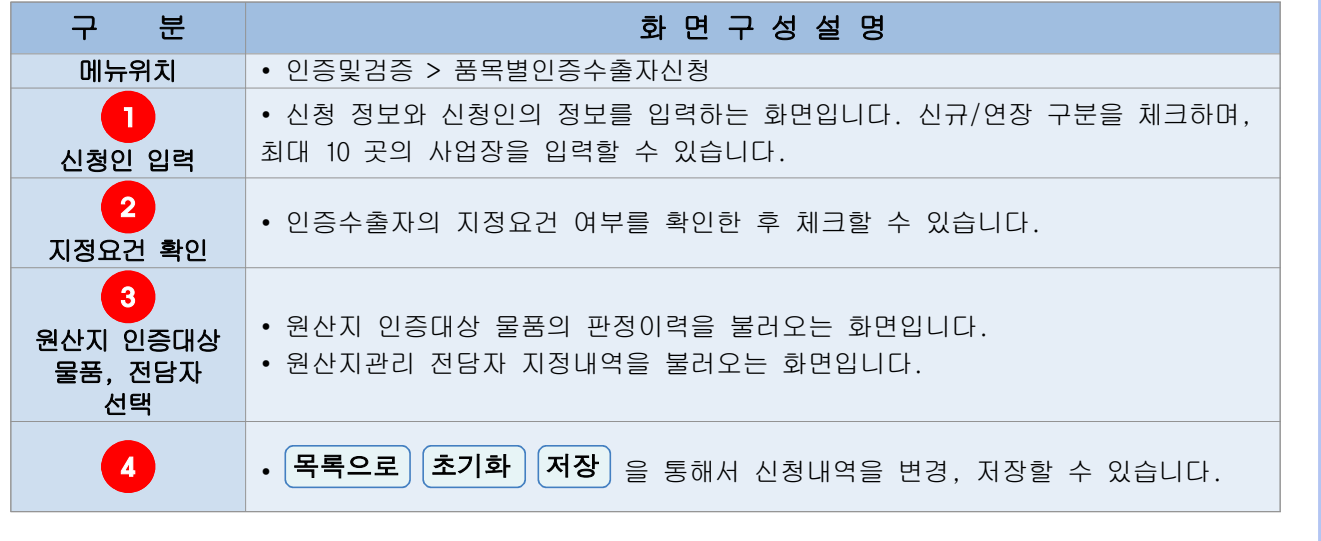